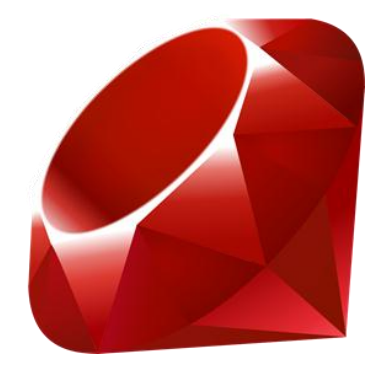

#### Ruby-Partll October 21,2014

## Agenda

- Blocks
- method\_missing
- Modules
- Regex
- Ruby OOP
	- Inheritance
	- Access Restriction
- **Mockups**
- Conclusion
- Hmw

#### **Blocks**

- A block is a nameless chunk of code that lives inside a control statement, loop, method definition, or method call.
- In Ruby, blocks can be created two ways: with braces or with a do/end statement

```
Ex: (1.10).each \{|x| print x^*2," "}
Ex : def block_example
       puts "Beginning of the block" 
       yield
       yield
       puts "End of the block"
    end
block_scope{puts " I am in the block"}
```
# Blocks(cont.)

#### -built in to many objects in ruby

- a. each
- b. detect
	- numbers =  $[-1,5,6,7,3,41,22]$ number = numbers.detect  $\{|x| x > 10\}$ print number
- c. select

odds= numbers.select $\{|x| \times \% 2 == 1\}$ p odds

#### d. collect

```
arr = ['the", "software", "engineering", "Course"]arr_{up} = arr_{collect}[x] x.upcase]
p arr_up
```
#### method\_missing

In most languages when a method cannot be found and error is thrown and the program crashes, but in Ruby ..

Ex: class MathTest

 def sum(a,b) return  $a+b$ end

 def sub(a,b) return a-b end

```
 def mul(a,b)
     return a*b
  end
end
```

```
mt = MathTest.new()puts mt.sum(3,5)
puts mt.sub(3,5)
putput.mul(3,5)
```
#### method\_missing(cont.)

 def method\_missing(name, \*args) puts "I don't know the method #{name}" end

 $mt = MathTest.new()$ puts mt.sum(3,5) puts mt.sub(3,5) puts mt.mul(3,5) puts mt.div(3,5)

## Modules(later..)

- basically a set of methods
- ▶ You can't instantiate a module
- ▶ You can include as many modules as you want into one class.
- Modules are extremely popular in the Ruby community
- ▶ One problem with modules is that in order to unit test them you either test every single method or you need to create a dummy class that includes the module and then you test an object of this class.
- Another problem is that modules introduce hidden dependencies. You can't easily create an object and replace the module with a mock in order to test the collaboration.
- ▶ The good thing about modules is that it's very easy to use. When you see a common set of methods in two classes, you extract it to a module and the duplication disappears. (later ..)

### **Regular Expressions**

- Regular expressions, though cryptic, is a powerful tool for working with text. Ruby has this feature built-in.
- It's used for pattern-matching and text processing.
- A regular expression is simply a way of specifying a pattern of characters to be matched in a string.
- ▶ In Ruby, you typically create a regular expression by writing a pattern between slash characters (/pattern/).

- objects from Regexp class
- Syntax : / pattern/
- $=$   $\sim$
- **.** match method

Ex :

puts "Ruby: Regular Expressions"  $=\sim$  /egu/ puts "Ruby: Regular Expressions".match /egu/

Mostly used :

- $\land \rightarrow$  start of line
- $\sqrt{s}$   $\rightarrow$  end of line
- $|\rightarrow$  or
- $d \rightarrow d$
- $\backslash d \rightarrow$  digit
- $\Box$   $\rightarrow$  non-digit
- $\langle s \rightarrow$  white space char.
- $\dagger$ d+  $\rightarrow$  matches one or more numerical digits.
- $\setminus$ [  $\rightarrow$  square bracket
- $\setminus$ ]  $\rightarrow$  closing square bracket

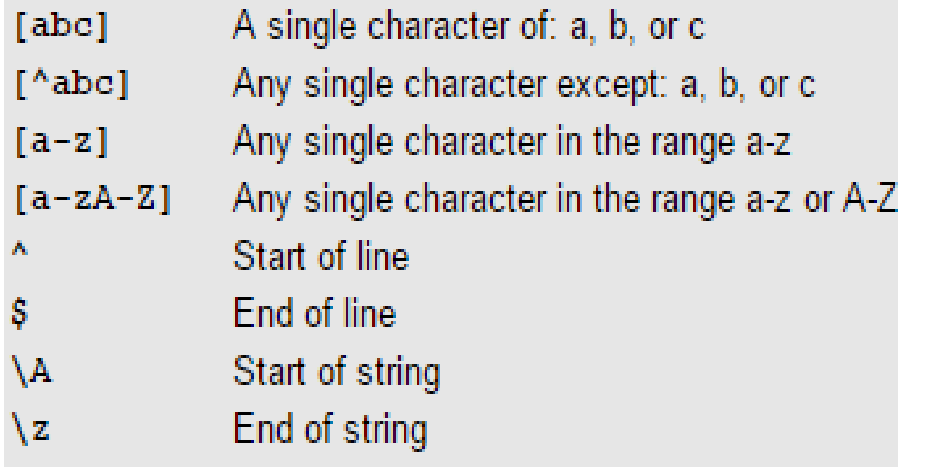

- $(\ldots)$ Capture everything enclosed
- $(a|b)$ a or b
- Zero or one of a  $a$ ?
- $a*$ Zero or more of a
- One or more of a  $a+$
- Exactly 3 of a  $a\{3\}$
- 3 or more of a  $a\{3, \}$
- Between 3 and 6 of a  $a\{3,6\}$

- Any single character ٠
- Any whitespace character  $\sqrt{s}$
- $\setminus$ Any non-whitespace character
- $\mathbf{d}$ Any digit
- $\mathbf{D}$ Any non-digit
- Any word character (letter, number, underscore) \w
- Any non-word character W
- $\mathbf{b}$ Any word boundary

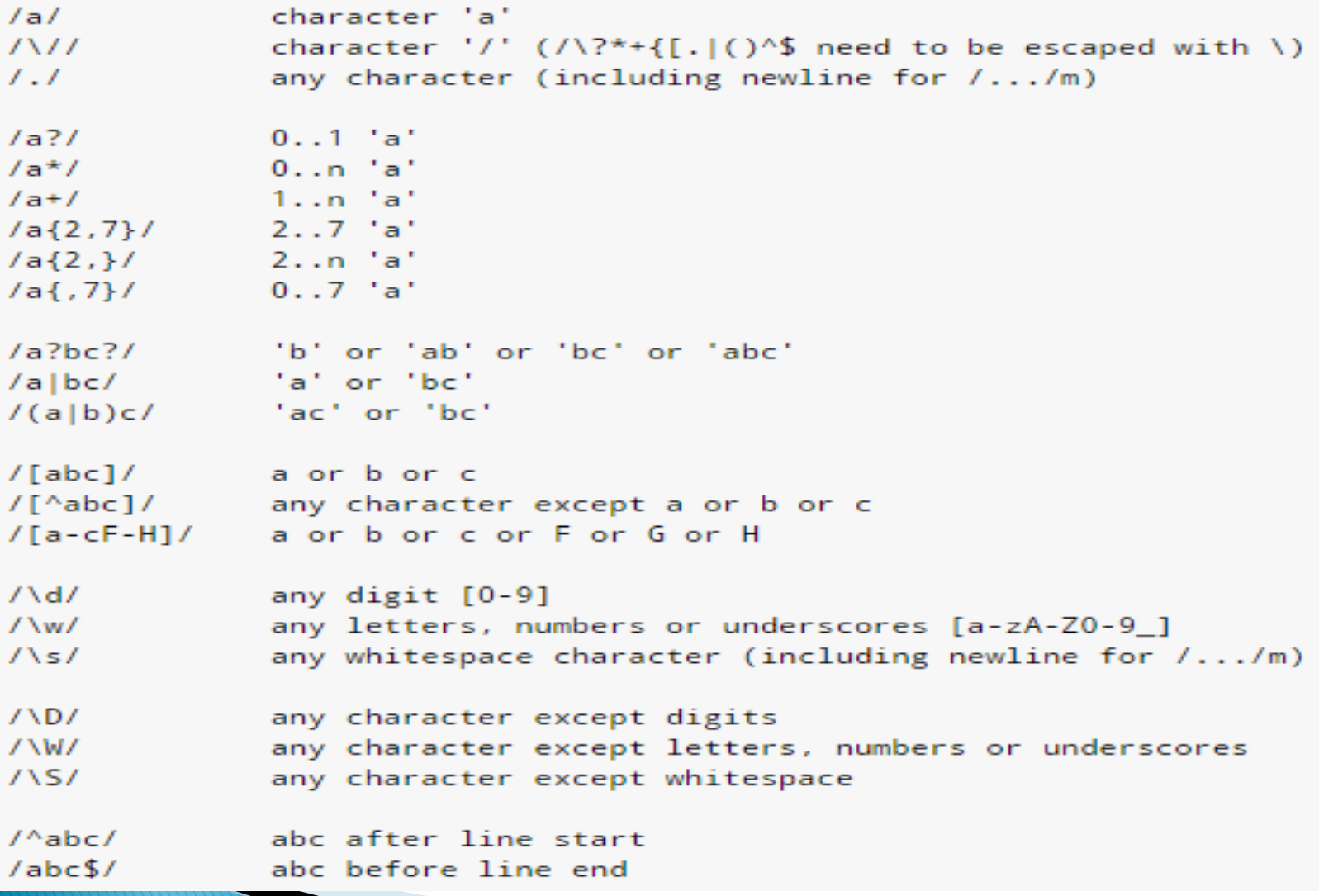

- $\rightarrow$   $\wedge$ \d+\s+  $\rightarrow$  first column of numbers
- $\rightarrow$  (\d{2})\$  $\rightarrow$  Any sequence of *exactly* two numerical digits at the end of each line

Just a Ruby Regular Expression Editor, but on the net there are many more.

http://rubular.com/

▶ Ruby String Substitution: gsub, gsub! Methods

my\_string = "Welcome to Java!" my\_string.gsub!("Java", "Ruby") puts my\_string

! operator is used for in-place operations.

▶ Accessing captures Ex : puts "a123 456 789" =~  $/(\ddot{d})d/(\ddot{d})/$ Ex: puts "a123 456 789" =~  $/(\d{d}\d)(\d)$ s( $\d)$ / puts [\$1, \$2, \$3]

\$n contains the n-th (...) capture of the last match,  $\sqrt{s}$  contains MatchData object

▶ Accessing all matches puts "123 456 789".scan(/\d+/)

## **Object Oriented Programming**

In Ruby, a class can only inherit from a single other class. Some other languages support multiple inheritance, a feature that allows classes to inherit features from multiple classes, but Ruby *doesn't* directly support this! (but modules!)

Ex: class Person def initialize(name, surname)  $@name = name$  $\omega$ surname = surname end end

person = Person.new("Arzum"," Karatas") mt person

## OOP- to String method

```
▶ The "ToString" method, to_s
class Person
  def initialize(name, surname)
   @name = name@surname = surname
  end 
 def to_s
    "Person: #@name #@surname" 
  end
end
```

```
person = Person.new("Arzum"," Karatas") 
print person
```
#### OOP - Inheritance

```
class Employee < Person
```

```
 def initialize(name, surname, title)
    super(name,surname)
   @title= title
  end 
  def to_s 
   super + ", \#\textcircled{} title"
  end 
end
```
employee = Employee.new("Arzum", "Karatas", "TA") print employee

Let's try to use reach name attribute print employee.name

▶ To grant access to read a variable we declare it after "attr\_reader "

Ex: attr\_reader :name, :surname

▶ To grant access to write a variable we declare it after "attr\_writer" Ex: attr\_writer :title

class Employee < Person

```
 def initialize(name, surname, title)
  super(name,surname)
 \omegatitle= title
 end
 def to_s
 super + ", \#\varnothingtitle"
 end
```
**The Company of Company of The Company of The Company of The Company of The Company of The Company of The Company** 

```
 attr_reader :name, :surname
 attr_writer :title
```
end

```
employee = Employee.new("Arzum", "Karatas", "TA")
puts employee
puts employee.name
employee.title = "Teaching Assistant"
puts employee
```
 Assume that you have a .rb file for each class. How you can handle with this situation ?

Remember from PHP ?

require "Person"

require\_relative "Person"

Question : Create a Vehicle class, then add a class variable named "no\_of\_vehicles" that can keep track of the number of objects created that inherit from Vehicle.

Next, create a method to print out the value of this class variable as well.

#### vehicle.rb

```
class Vehicle
 @@no_of_vehicles = 0
```

```
 def no_of_vehicles
 puts "This program has created #{@@no_of_vehicles} 
      vehicles"
  end
```

```
 def initialize
  @@no_of_vehicles += 1 end 
end
```
 car.rb require\_relative "Vehicle" class Car < Vehicle

end bike.rb require\_relative "Vehicle" class Bike < Vehicle

end

#### test.rb

require\_relative "Car" require\_relative "Bike"

 $my\_car = Car.new()$  $my\_bike = Bike.new()$ 

puts my\_car.no\_of\_vehicles puts my\_bike.no\_of\_vehicles

## **OOP-Access Modifiers**

#### public, private, protected

Question: Create a class titled as 'Person' with attributes name and age. Do NOT make the age getter public, so jack.age will raise an error. Create a older\_than? method, that you can call like in the following.

puts "Jack is older than Sally !" if jack.older\_than?(sally)

## OOP -Access Modifiers(cont.)

```
class Person
  def initialize(name, age)
  @name = name@age = age
  end
  def older_than?(other_person)
   age > other_person.age
  end
  protected
```
 def age @age end end

 $jack = Person.new("Jack", 43)$ sally = Person.new("Sally", 24) puts "Jack is older than Sally !" if jack.older\_than?(sally)

### **OOP-Method Overriding**

class Animal def move "I can move" end end

class Bird < Animal def move super  $+$  " by flying" end end

class Fish < Animal def move super  $+$  " by swimming" end end

## **OOP-Method Overriding(cont.)**

```
class Snake < Animal
  def move
  super + " by slithering"
  end
end
```

```
twitty = Bird.new()
twitty.move
fishy = Fish.new()fishy.move
dui = Snake.new()dui.move
```
### **OOP-Private Methods**

class Animal

 def move "I can move" end

 def secret puts "this method is private" end private :secret end

class Snake < Animal def move puts super  $+$  " by slithering" end end

```
sammy= Snake.new()
sammy move
sammy.secret
```
## Conclusion

- ▶ OOP in Ruby
- **Blocks**
- method\_missing
- Regexes

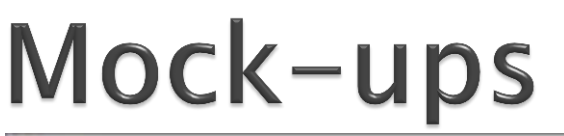

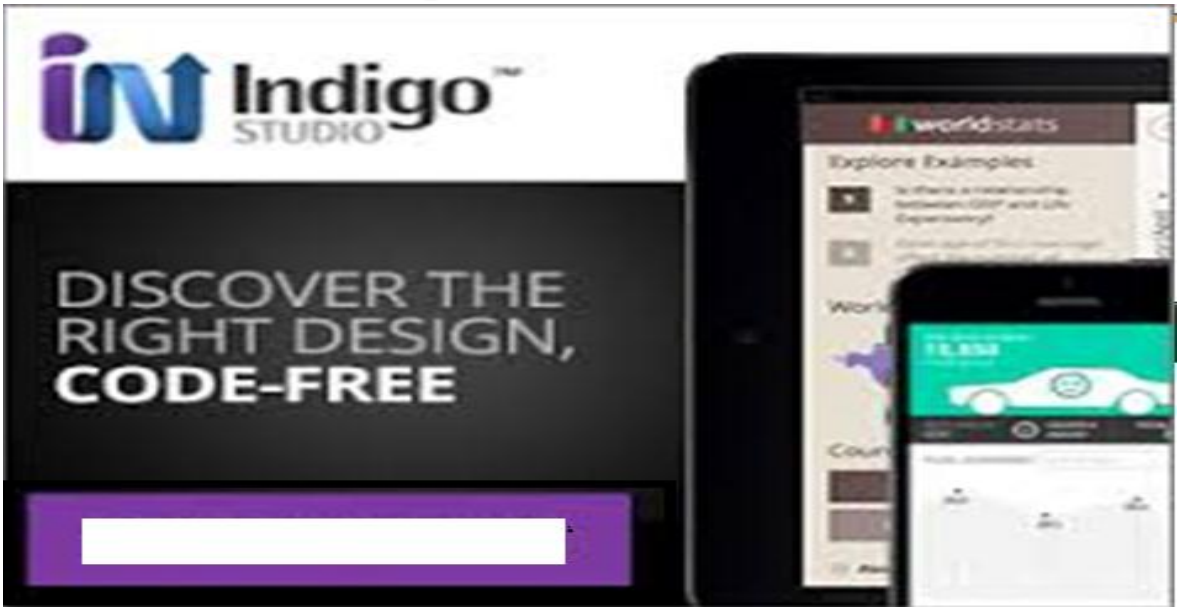

#### Last year's mockup examples

<https://sites.google.com/site/amsteamproject/file-cabinet> [http://software-engineering4.webnode.com.tr/projenin](http://software-engineering4.webnode.com.tr/projenin-isleyisi/)[isleyisi/](http://software-engineering4.webnode.com.tr/projenin-isleyisi/)

<http://fibilgisayar.weebly.com/proje-304351leyi351i.html>

#### **Hmw**

You will have an homework!

Due Date: November 02, Monday at 8 pm

### Acknowledgements

This slides is collected from many sources. Thanks to all of their authors.